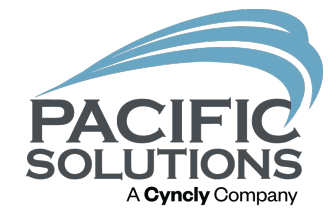

# Profit & Cost Trend Tools

An Overview of Features for Analyzing Job Profits and Costs Bekah Billman (Barber)

#### Improved Methodology & New Features

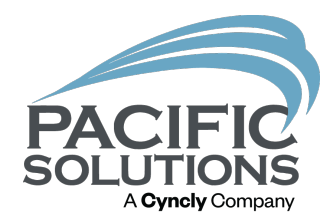

(Version 22 and newer)

- Improved method/formula for tracking Actual Costs
- New Trending Costs features
- New "artificial" Cost Adjustment feature (JR)
- New Budget Adjustment feature (JR)

### Actual Costs: Explained

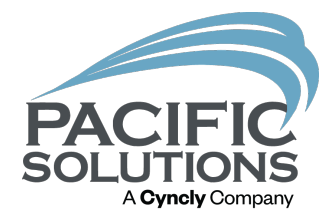

• "Actual" in previous versions:

• A cumulative blend of budgeted costs and incremental verified costs-to-date. (AKA "Projected Costs")

- "Actual" in versions v22b8 and newer:
	- "Act. Cost Landed" & "Act. Cost Extended" will display a value once the line (Material or Labor) has been fully verified.

#### JobRunner: Actual Cost Landed Material (Version 22 and newer)

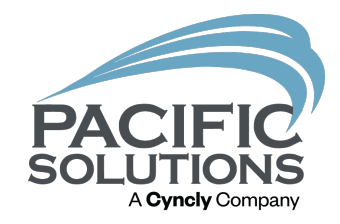

- RevRec material line items: Will display an "Actual" value once the full quantity has been verified.
	- Material value is automatically coded to your COGS GL
- Stock material line items: Will display an "Actual" value once the full Inventory record quantity has been verified and the line item quantity has been delivered.
	- Material will move from your Inventory GL to your COGS GL after completing the delivery.

#### FloorManager: Actual Cost Landed Material & Labor

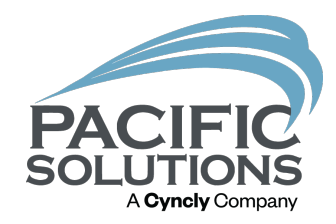

• Material & Labor line items: Will display an "Actual" value once the full line quantity has been verified.

## Actual Cost Landed

(Versions 22 and newer)

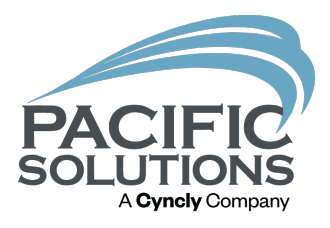

- Act. Cost Landed field will highlight in Red, Green, or Light Grey when verifications have been made against the inventory or labor on the line.
	- Red: costs higher than budget
	- Green: costs lower than budget
	- Grey : costs matching the budget

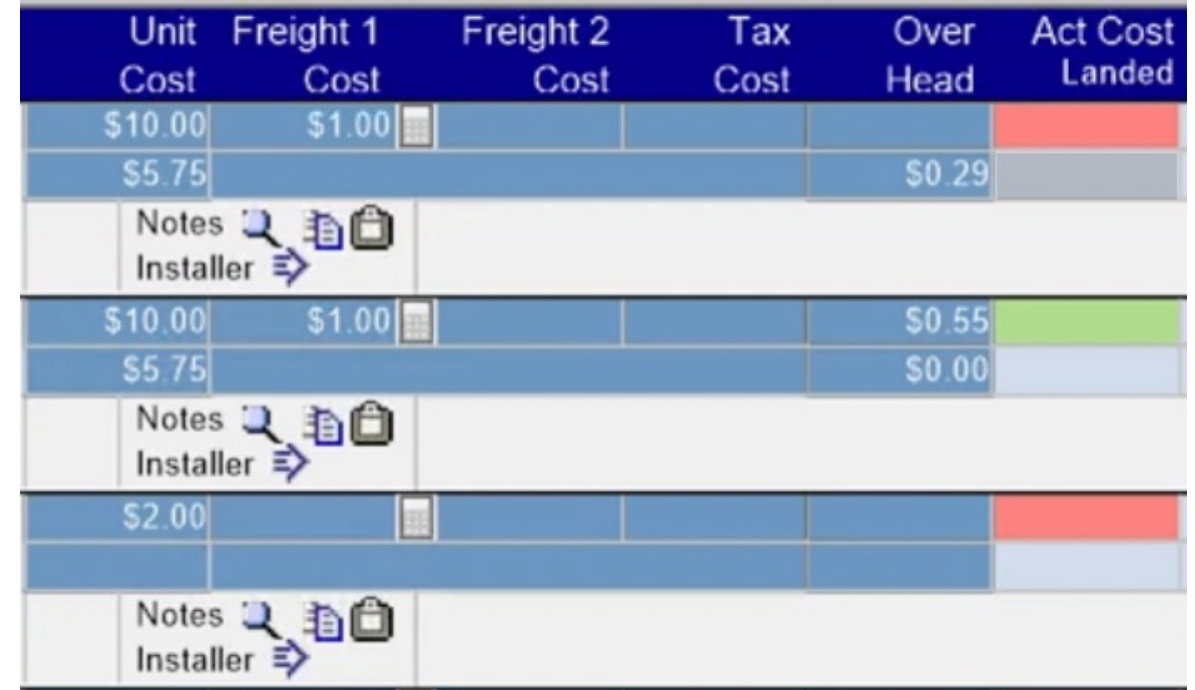

#### Partially Verified Materials

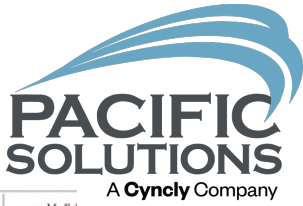

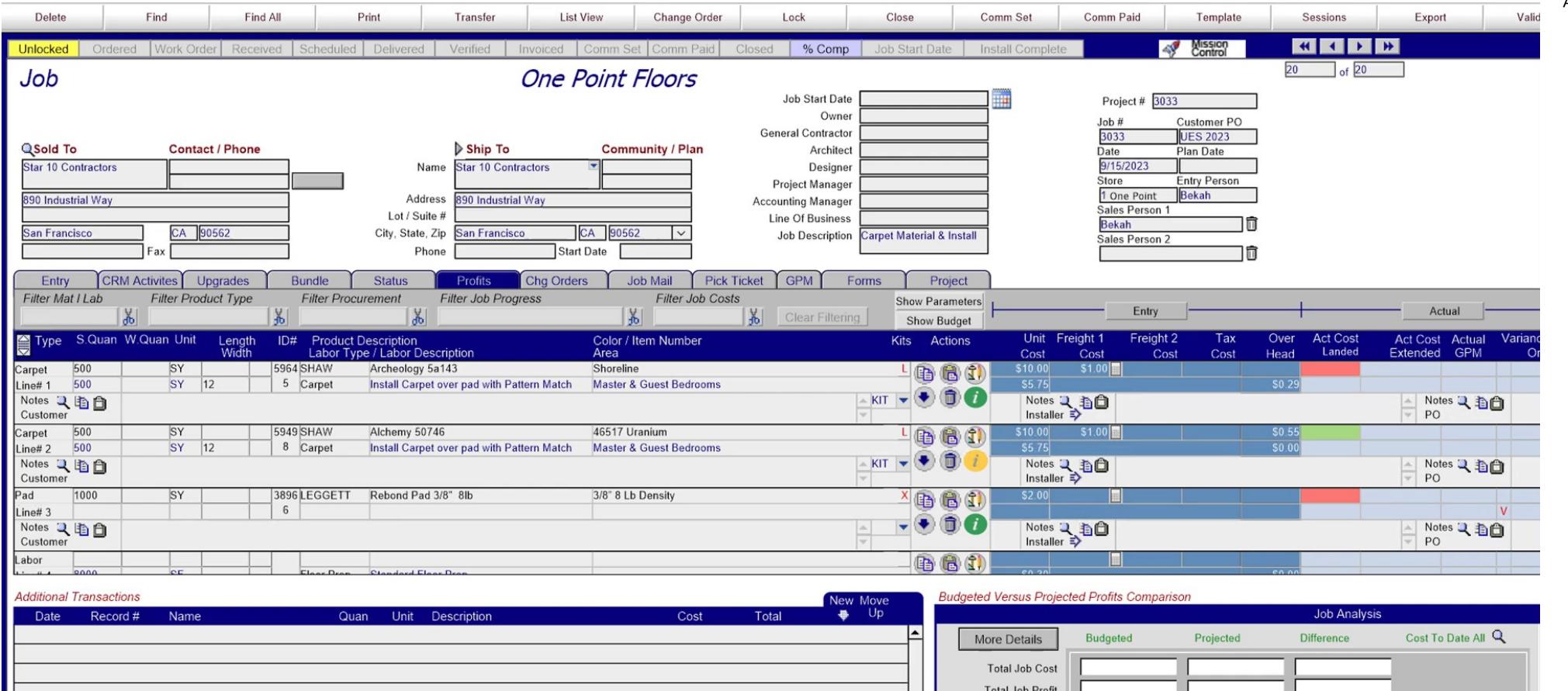

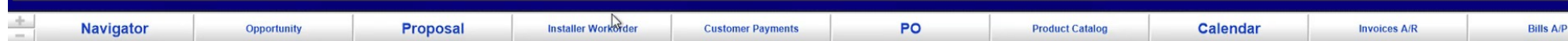

Total Job GPM

ᆔ

#### Fully Verified Materials (JobRunner)

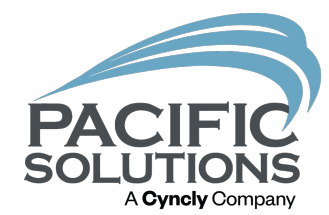

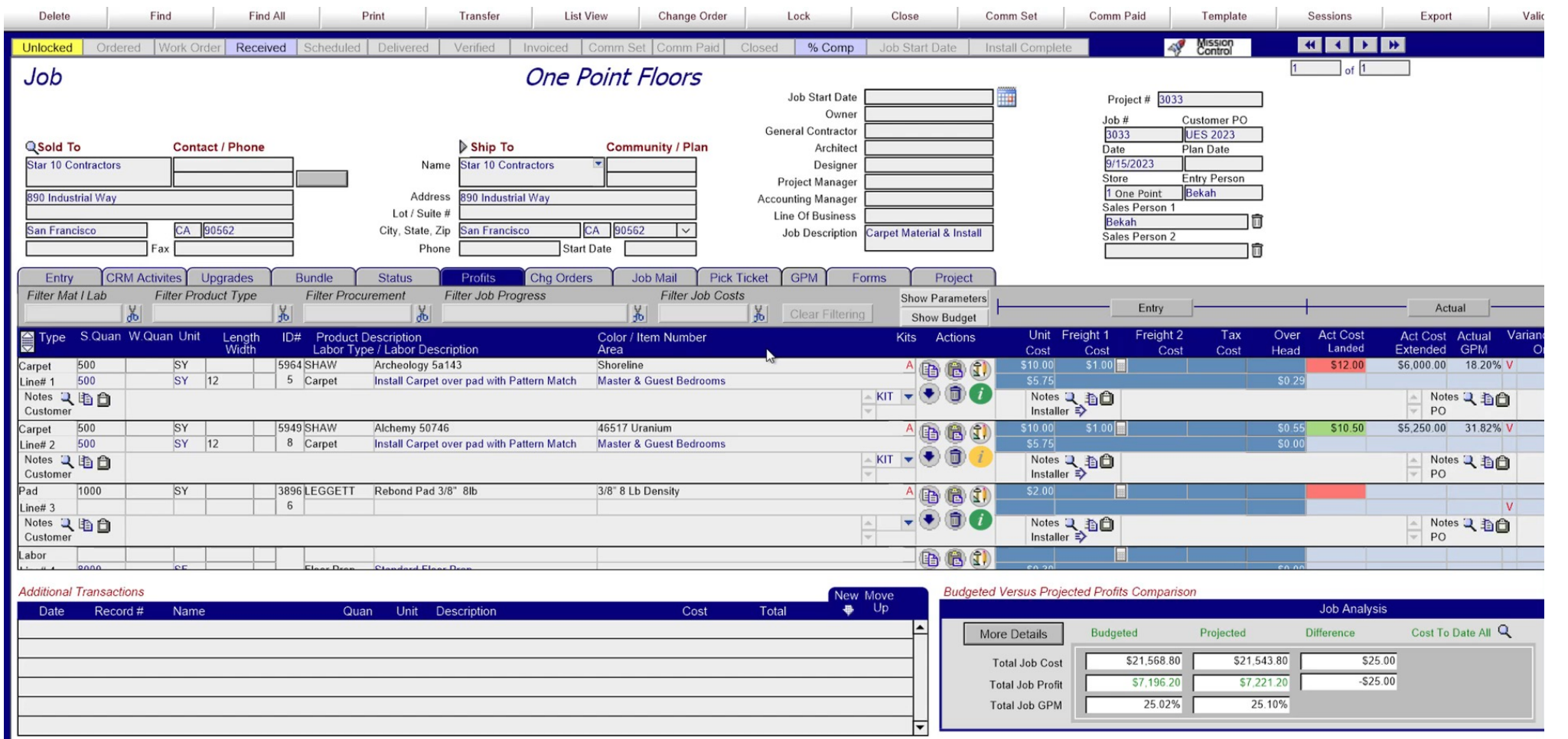

 $+$ **Navigator** PO Calendar **Customer Payments Invoices A/R Bills A/P** Opportunity Proposal **Installer Workorder Product Catalog** 

#### Stock Line Item-Delivered (JobRunner)

Proposal

**Installer Workorder** 

**Opportunity** 

**Navigator** 

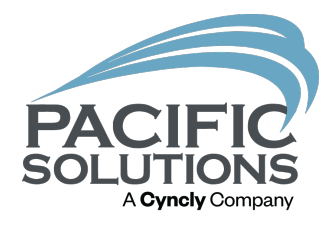

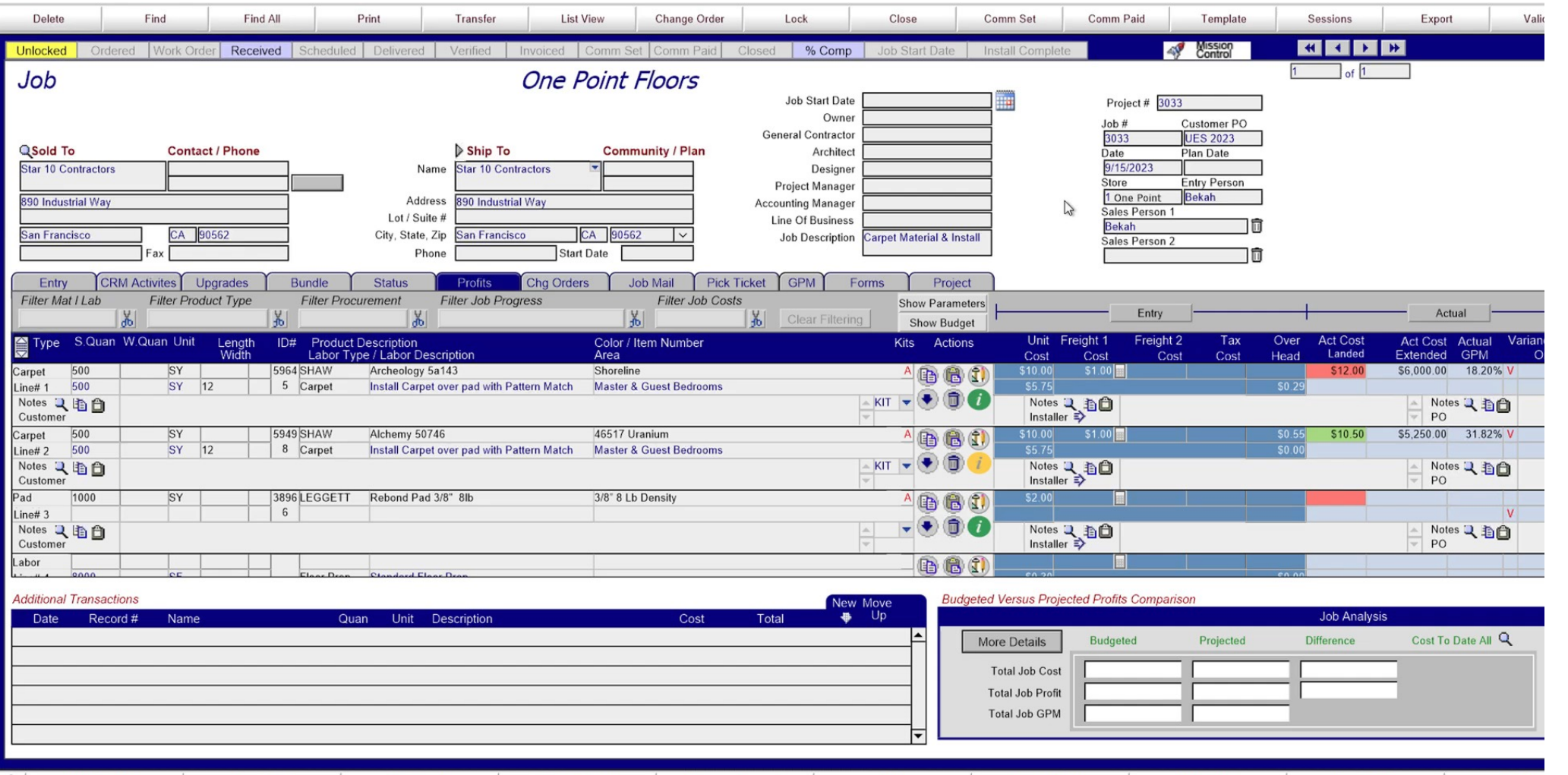

**Customer Payments** 

PO

Calendar

**Product Catalog** 

**Invoices A/R** 

**Bills A/P** 

#### Actual Cost Landed - Labor (Version 22 and newer)

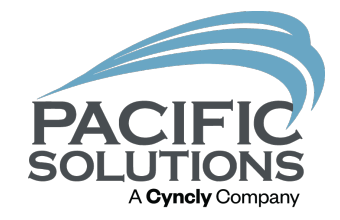

• Labor line items: displays an "Actual" cost once the full quantity has been transferred to an Installer Workorder and has been either Accepted as Paid, or Accepted & Posted.

#### Actual Cost Landed – Labor (Version 22 and newer)

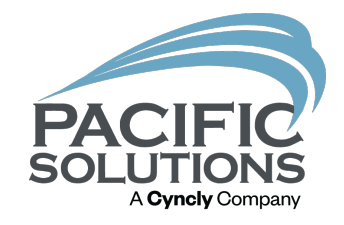

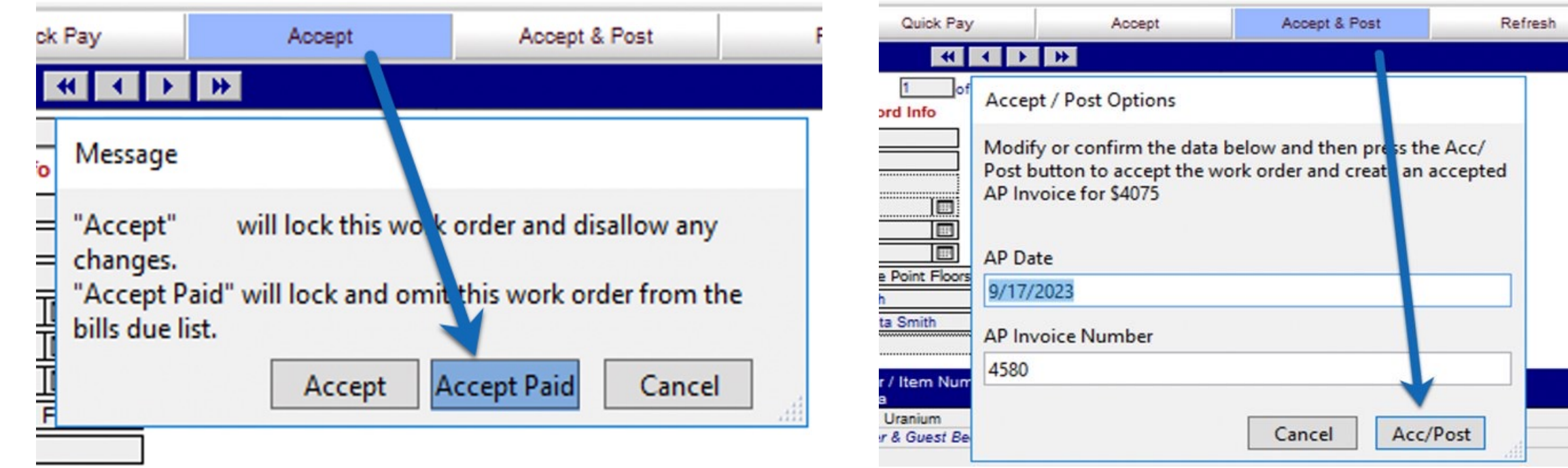

#### Partially Verified Labor

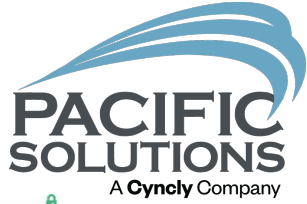

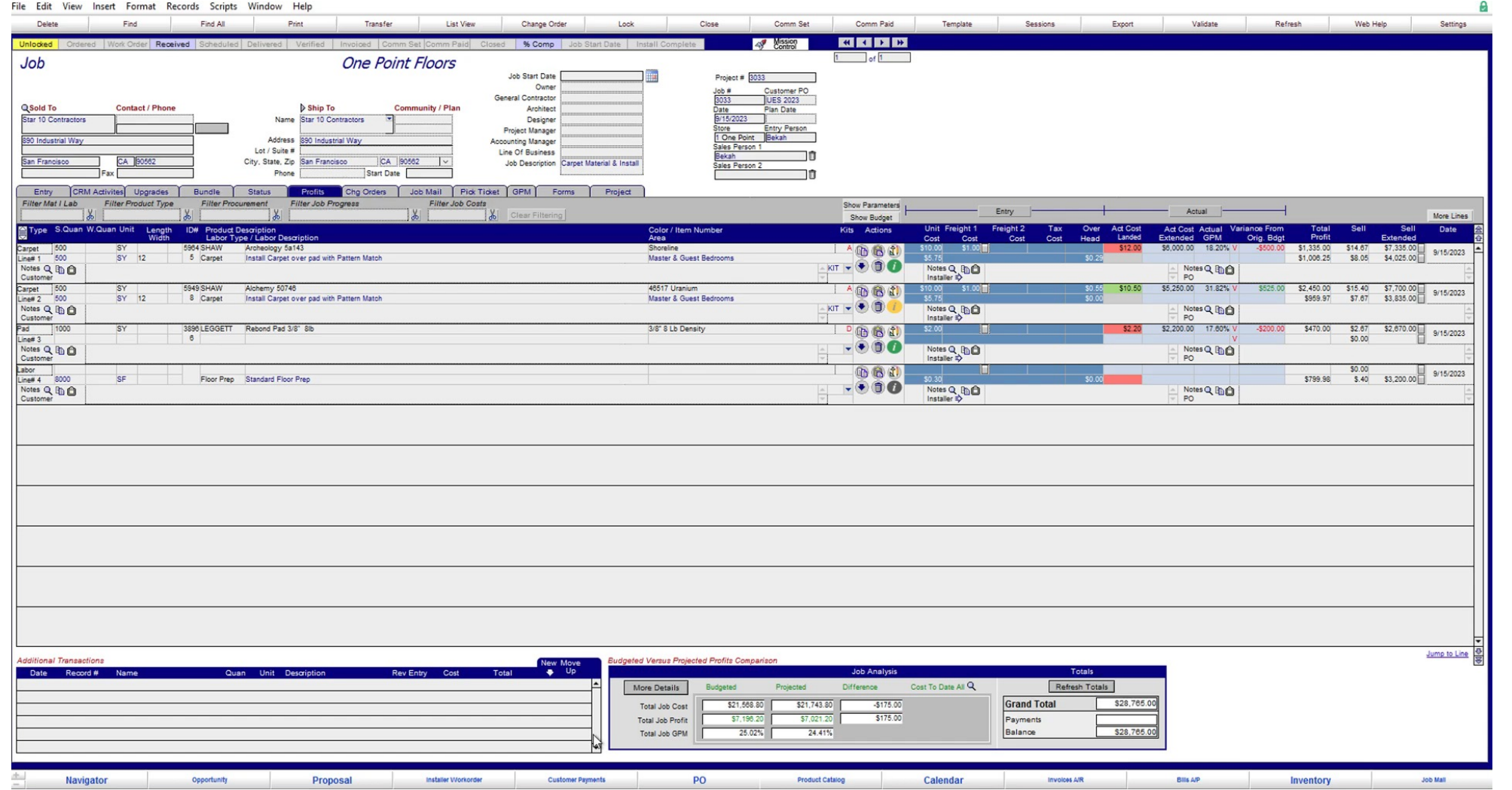

#### Fully Verified Labor

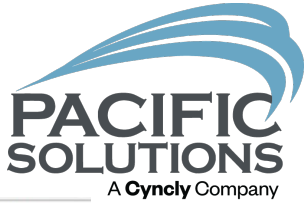

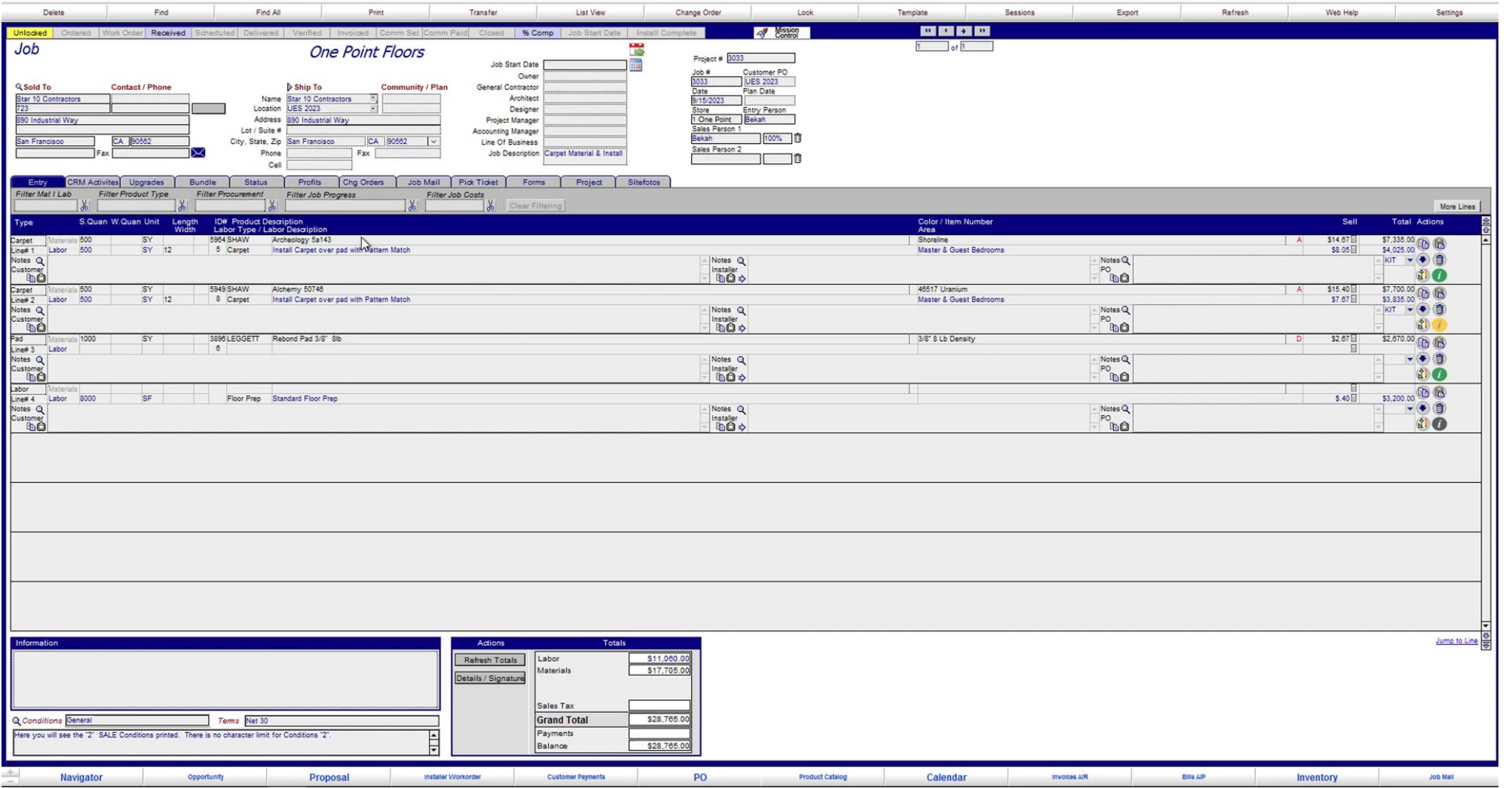

#### JobRunner vs FloorManager Actual Cost Landed Qualifiers (Summary)

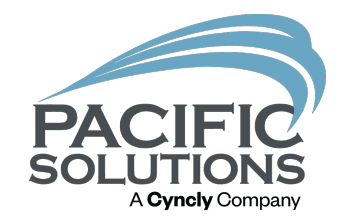

- JobRunner: Material & Labor lines will display an Act. Cost Landed value when they are fully verified (Stock items are an exception to this-these must be delivered)
- FloorManager: Materials & Labor lines will display an Act. Cost Landed when they are fully verified.

# Budgeted Costs vs Trending Costs

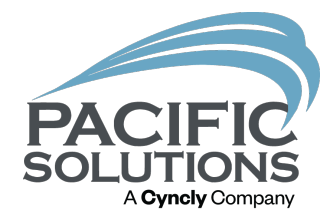

- Budgeted: Captured and locked at the time of transferring the proposal to a sale. (With the exception of a "budget adjustment")
- This does not apply to FloorManager.

• Trending: Captures AP verifications to material and labor, and projects according to unit cost trends

#### Trending Cost Window

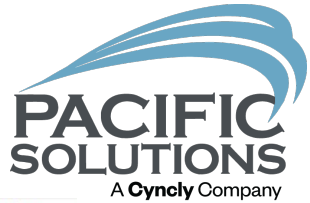

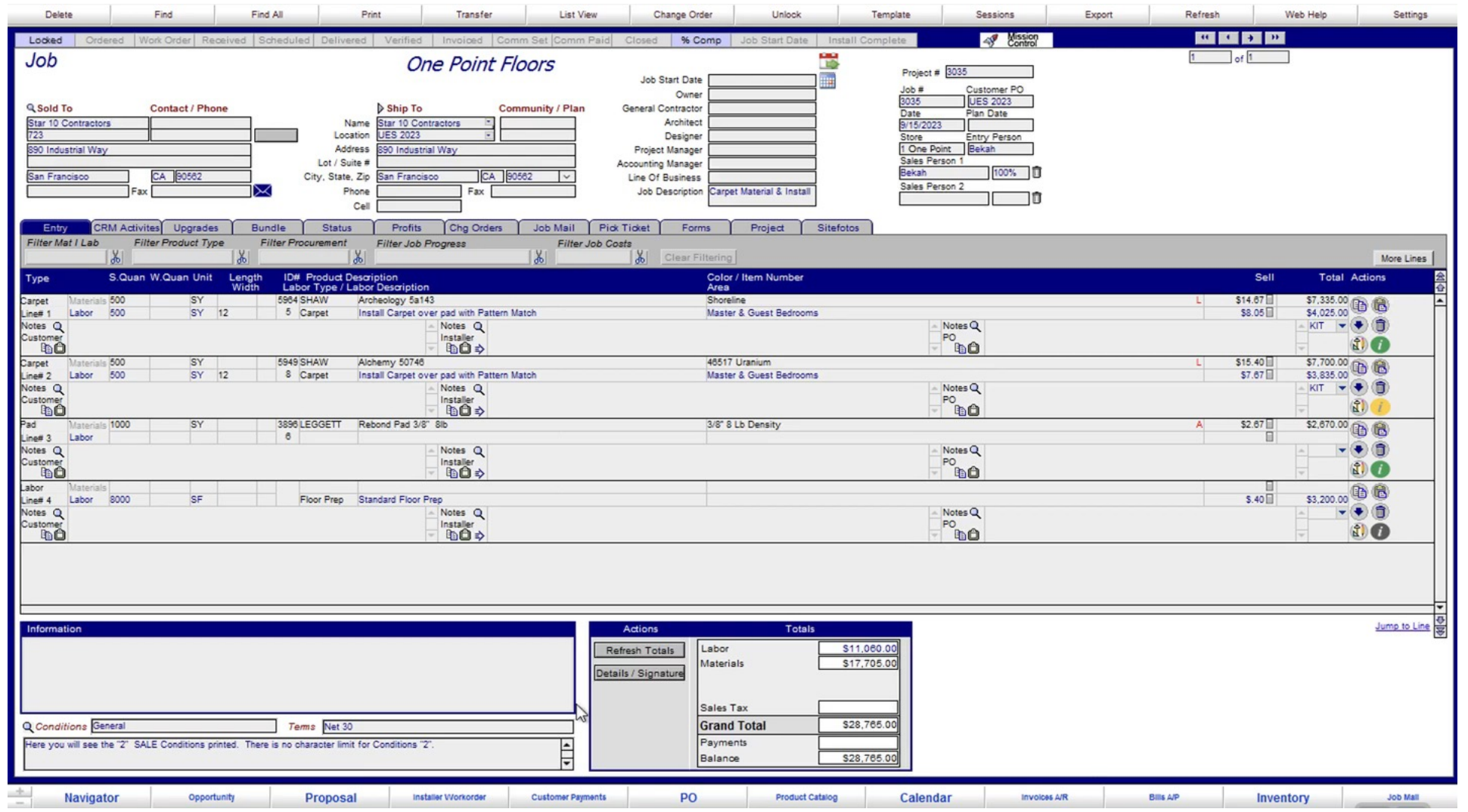

### Procurement Cost Changes

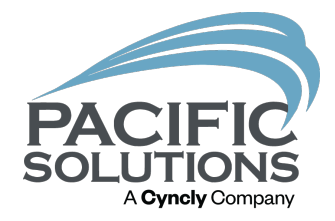

- Ability to insert an "artificial" cost on a line when it differs from the original budget.
	- Does *not* affect the job's original & true budget
	- Will transfer the inserted cost to a purchase order and/or work order
	- FloorManager: Costs can be changed along with the Budget because FloorManager does not have WIP reporting.

#### Procurement Cost Change (JR)

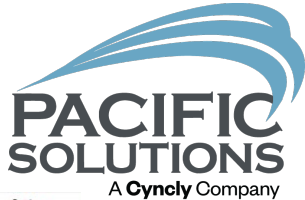

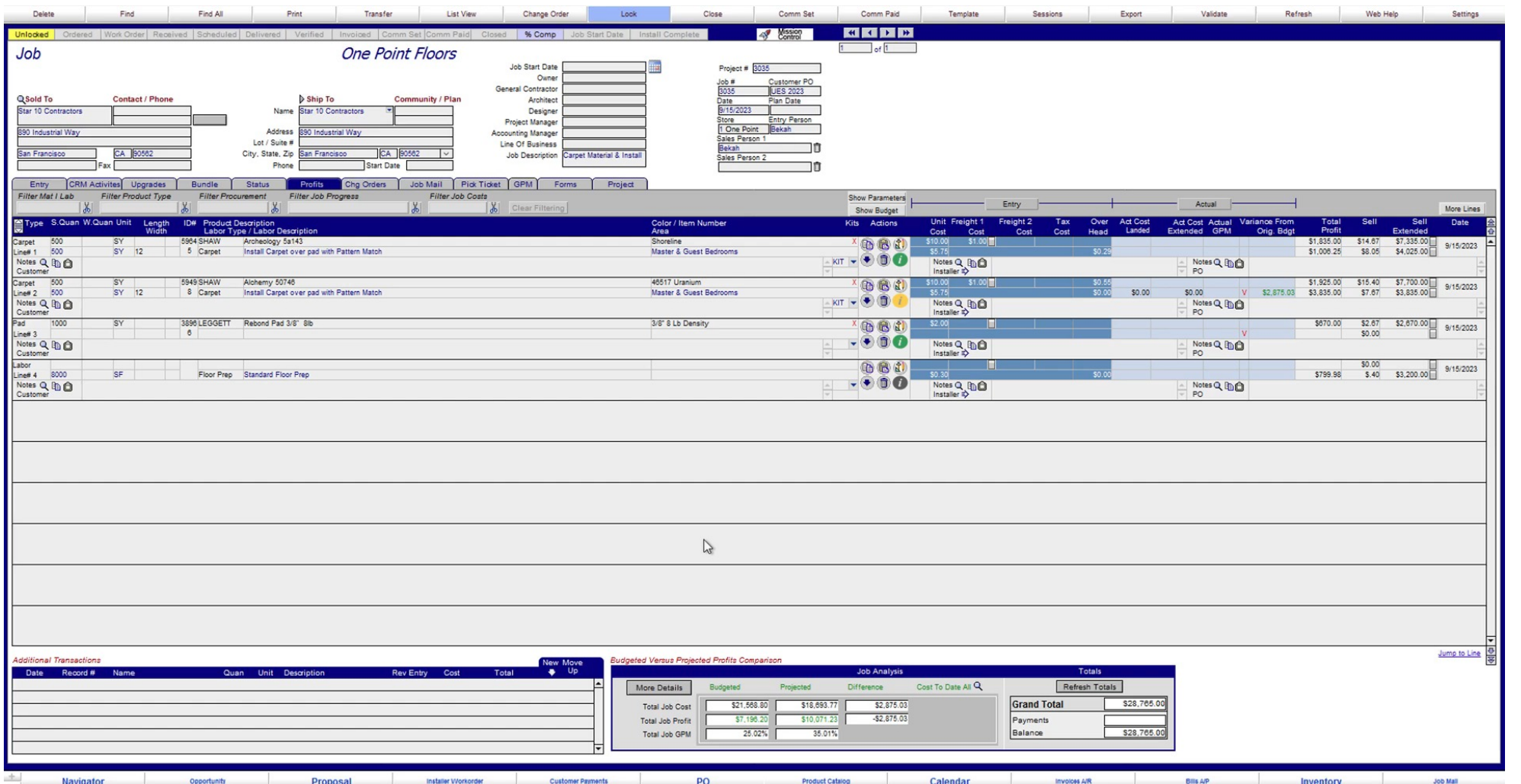

# Budget Adjustment (JR)

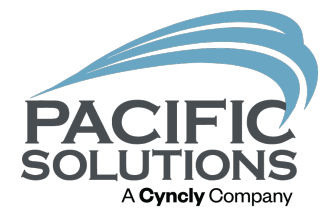

• Ability to change the budget on a Job for the purpose of tracking your WIP with accuracy if you've had cost changes.

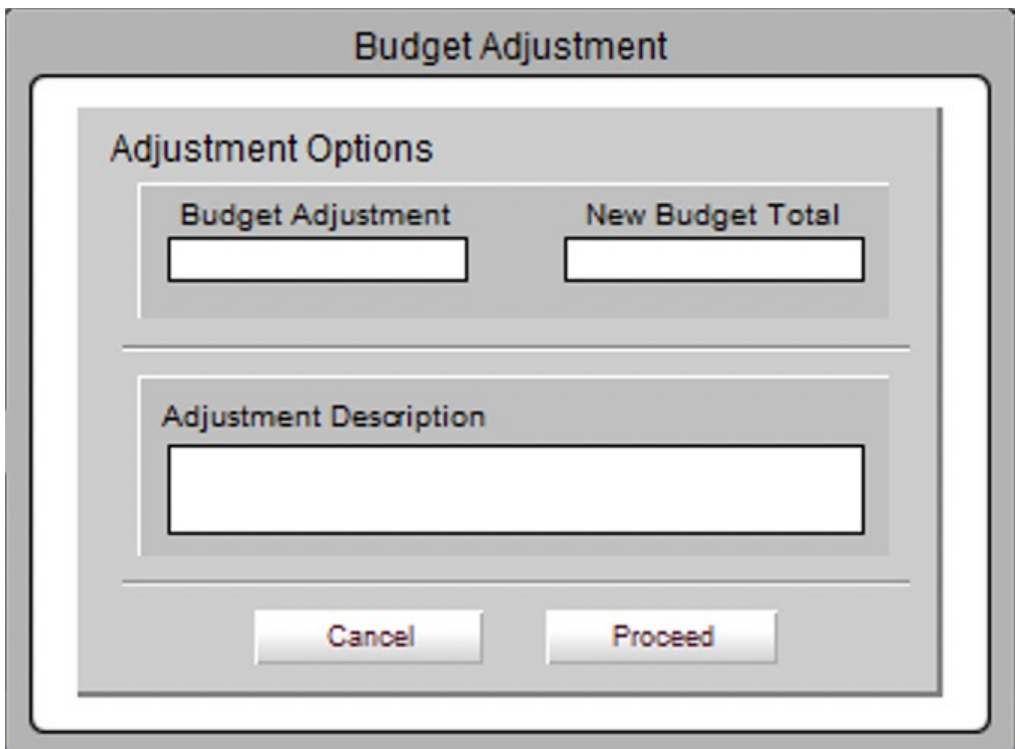

### Budget Adjustment (JR)

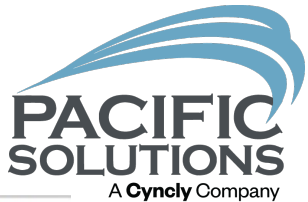

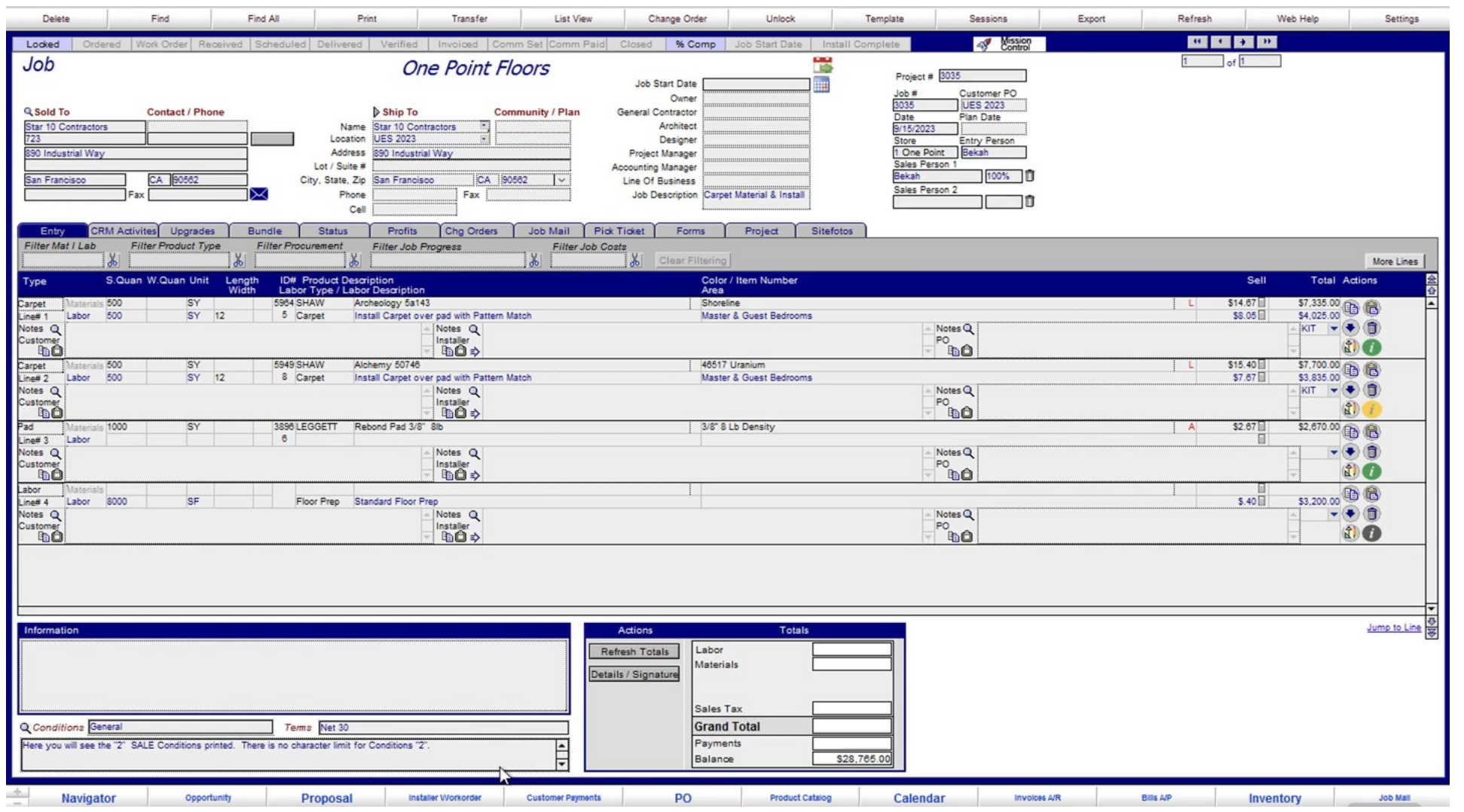

## Profit & Cost Review Meetings

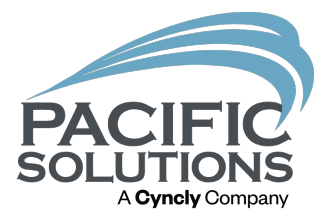

- Sales personnel/Project Managers & Accountants
	- Review WIP and percentage of completion on projects (in EJC)
		- Verify accuracy of the percentage of project completion (JR)
	- Review current Costs to Date
	- Review Trending Costs based on Costs to Date
	- Analyze causes & culprits for profit increases and losses
	- Discuss appropriate Budget Adjustment (JR)
		- Increase accuracy of the percentage of completion

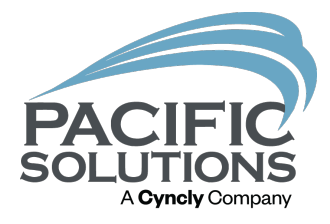

# Q & A

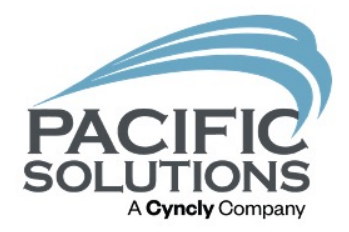

# Next Up: Breakout #6  $1:45 - 2:30$  pm

- Mission Control for System Health Griffin Ballroom  $\bullet$
- PS Mobile Module Belle Meade Room
- Estimation Integration with JobRunner & FloorManager **Arlington Room**